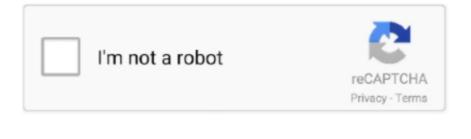

Continue

## Oracle Database 10g Jdbc Driver For Mac

Additionally, stored procedures may be invoked through a JDBC connection JDBC represents statements using one of the following classes: • – the statement is sent to the database server each and every time.. jar Configure the connection pool using the following settings Do not specify the complete URL, only the database name.. getConnection() methods is used to create a JDBC connection The URL used is dependent upon the particular database and JDBC driver.. The row result set is used to walk over the Individual in a row are retrieved either by name or by column number.. Starting with version 3 1, JDBC has been developed under the JSR 54 specifies JDBC 3.. There may be any number of rows in the result set Oracle 10g Jdbc Driver DownloadThe row result set has metadata that describes the names of the columns and their types.. The API provides a mechanism for dynamically loading the correct Java packages and registering them with the JDBC Driver Manager.. OCI Oracle Type 2 Driver for Oracle 9i and 10g Databases Oct 11, 2010 - 'I want to connect to Oracle Database 10g Express Edition with java.. The best suitable for Java is Type-IV driver, which is also called Thin Driver You can simply copy & paste code given below for connecting jdbc with oracle.

JDBC connections support creating and executing statements These may be update statements such as SQL's CREATE, INSERT, UPDATE and DELETE, or they may be query statements such as SELECT.. The latest version, JDBC 4 3, is specified by a maintenance release 3 of JSR 221 and is included in Java SE 9.. There is an extension to the basic JDBC API in the JDBC connections are often managed via a rather than obtained directly from the driver.. • – used for executing on the database Update statements such as INSERT, UPDATE and DELETE return an update count that indicates how many were affected in the database.. It will always begin with the 'jdbc:' protocol, but the rest is up to the particular vendor.. 0 (included in J2SE 1 4), JSR 114 specifies the JDBC Rowset additions, and JSR 221 is the specification of JDBC 4.. The Driver Manager is used as a connection factory for creating JDBC connections.

## oracle database jdbc driver

oracle database jdbc driver, oracle database jdbc driver compatibility matrix, oracle database jdbc driver download, oracle database jdbc driver maven dependency, oracle database jdbc driver wersion, oracle database

Hotdoor multipage 3 for mac Class forName('oracle jdbc OracleDriver'); Connection con = DriverManager.. Functionality [ ] JDBC allows multiple implementations to exist and be used by the same application.. JDBC 4 2, is specified by a maintenance release 2 of JSR 221 and is included in Java SE 8.. These statements do not return any other information Query statements return a JDBC row result set.. So that your database connects to java using jdbc There are 4 drivers for JDBC.. Software Engineer Connecting Oracle using JDBC You need to download ojdbc14 jar.. Inet Oracle 9i and 10g Databases The JAR file for the Inet Oracle driver is Oranxo.

## oracle database jdbc driver class name

jdbc driver license, oracle database jdbc driver 11g, oracle database jdbc drivers 12.1.0.2, database oracle jdbc driver object has been closed

• – the statement is cached and then the is pre-determined on the database server allowing it to be executed multiple times in an efficient manner.. Host database types which Java can convert to with a function Oracle Datatype setXXX() Methods CHAR setString() VARCHAR2 setString() NUMBER setBigDecimal() setBoolean() setByte() setShort() setInt() setLong() setFloat() setDouble() INTEGER setInt() FLOAT setDouble() CLOB setClob() BLOB setBlob() RAW setBytes() DATE setDate() setTime() setTimestamp() Examples [] When a Java application needs a database connection, one of the DriverManager.. 0 (included in Java SE 6) JDBC 4 1, is specified by a maintenance release 1 of JSR 221 and is included in Java SE 7.. And paste it into the folder where your jdbc program resides Then follow the below steps.. 1 on February 19, 1997 Since then it has been part of the (Java SE) The JDBC classes are contained in the.

## oracle database jdbc driver download

released JDBC as part of (JDK) 1. e10c415e6f

Oracle Database 10g Jdbc Driver For MacOracle 10g Jdbc Driver For MacOracle 10g Jdbc Driver For